# Manual for VisiSonics' RealSpace3D Audio Unity Plugin API Reference

Beta Version

This simple manual outlines how the RealSpace3D Audio Unity PlugIn API is used via C# scripting.

Both the engine and the manual are under continuous development.

Please feel free to email VisiSonics for support (support@visisonics.com). Suggestions for improvement are always welcome.

VisiSonics Corporation

06/12/2015

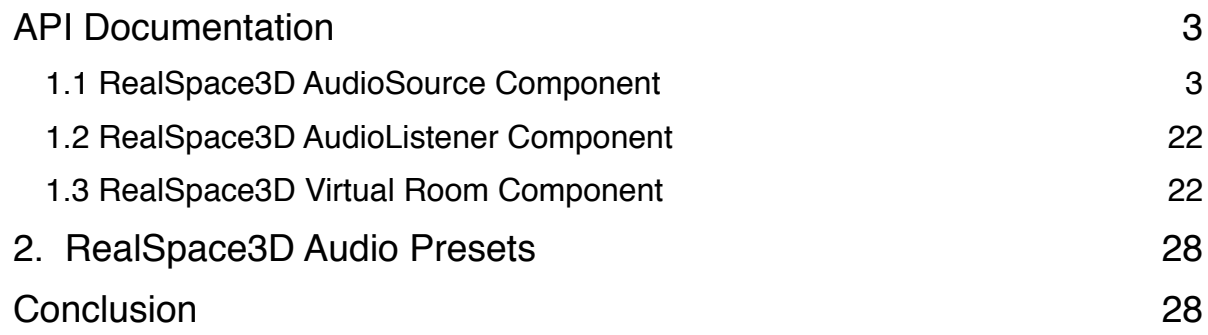

# **1. API Documentation**

# **1.1 RealSpace3D AudioSource Component**

**• AdjustDopplerLevel** 

 **void rs3d\_AdjustDopplerLevel(float fDopplerLevel);** 

 **Namespace: RealSpace3D** 

 **Parameters fDopplerLevel** (float) Is the level.

**Description**  If set to 0, no effect is applied to the audio source.

```
 // C# example 
 void foo()
```
 $\{$ 

RealSpace3D\_AudioSource theAudioSource = gameObject.GetComponent<RealSpace3D.RealSpace3D\_AudioSource>();

```
 theAudioSource.rs3d_AdjustDopplerLevel(1.0f);
```

```
 }
```

```
• AdjustPitch
```
void rs3d AdjustPitch(float fPitch, int nIndex = 0);  **void rs3d\_AdjustPitch(float fPitch, string sClipName);** 

# **Namespace: RealSpace3D**

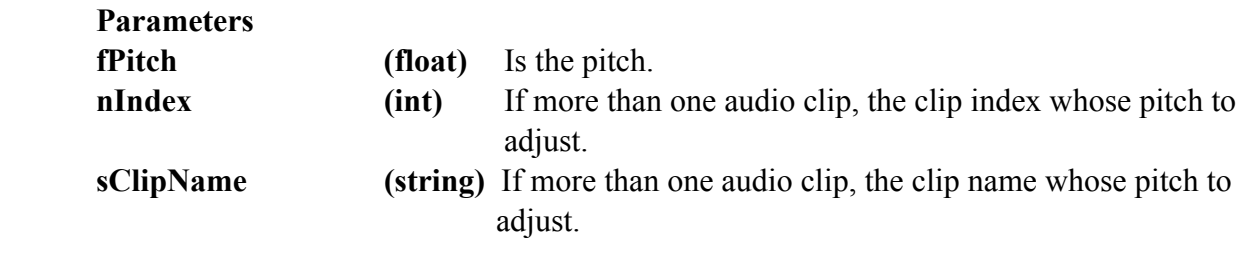

**Description** 

 The pitch of the audio source. // C# example void foo()  $\{$ RealSpace3D\_AudioSource theAudioSource = gameObject.GetComponent<RealSpace3D.RealSpace3D\_AudioSource>(); theAudioSource.rs3d\_AdjustPitch(1.0f); }

• **AdjustVolume**

 **void rs3d\_AdjustVolume(float fVolume, int nIndex = 0); void rs3d\_AdjustVolume(float fVolume, string sClipName);**

```
 Namespace: RealSpace3D
```
 **Parameters**

**fVolume** (float) Is the volume. **nIndex** (int) If more than one audio clip, the clip index whose volume to adjust. **sClipName (string)** If more than one audio clip, the clip name whose volume to adjust.

# **Description**

Adjust the volume of the RS3D AudioSource.

```
 // C# example
 void foo()
```
 $\{$ 

RealSpace3D\_AudioSource theAudioSource = gameObject.GetComponent<RealSpace3D.RealSpace3D\_AudioSource>();

```
 theAudioSource.rs3d_AdjustVolume(2.0f);
```

```
 }
```
• **GetClipLength**

**float rs3d\_GetClipLength(int nIndex = 0); float rs3d\_GetClipLength(string sClipName);**

**Namespace: RealSpace3D**

#### **Parameters**

**nIndex (int)** If more than one audio clip, the clip index whose length to return. **sClipName (string)** If more than one audio clip, the clip name whose length to return.

#### **Description**

Returns the length of the audio clip in seconds.

```
// C# example
```

```
void foo()
```

```
{
```

```
RealSpace3D AudioSource theAudioSource =
 gameObject.GetComponent<RealSpace3D.RealSpace3D_AudioSource>();
```

```
float fClipLength = theAudioSource.rs3d_GetClipLength();
```
}

# • **GetClipsCount**

#### **int rs3d\_GetClipsCount();**

# **Namespace: RealSpace3D**

# **Parameters**

None

#### **Description**

Returns the number of audio clips the RS3D AudioSource has.

```
// C# example
void foo()
{
      RealSpace3D_AudioSource theAudioSource =
       gameObject.GetComponent<RealSpace3D.RealSpace3D_AudioSource>();
```
int nClipCount = theAudioSource.rs3d\_GetClipsCount();

```
}
```
# **• GetFastSpatialization**

# **bool rs3d\_GetFastSpatialization();**

#### **Namespace: RealSpace3D**

# **Parameters**

None

# **Description**

Returns whether or not the audio source has fast spatialization on or off.

```
 // C# example
```
void foo()

#### $\{$

RealSpace3D\_AudioSource theAudioSource = gameObject.GetComponent<RealSpace3D.RealSpace3D\_AudioSource>();

```
bool bFastSpatOn = theAudioSource.rs3d_GetFastSpatialization();
```
# **}**

#### **• GetOptimization**

#### **bool rs3d\_GetOptimization();**

#### **Namespace: RealSpace3D**

#### **Parameters**

None

#### **Description**

Returns whether or not the audio source has optimization on or off.

```
 // C# example 
 void foo()
```
#### {

RealSpace3D\_AudioSource theAudioSource = gameObject.GetComponent<RealSpace3D.RealSpace3D\_AudioSource>();

```
bool bOptimizeOn = theAudioSource.rs3d_GetOptimization();
```
#### **}**

• **GetSourceName**

#### **string rs3d\_GetSourceName();**

```
Namespace: RealSpace3D
```
#### **Parameters**

None

#### **Description**

Returns the name of the object that the RealSpace3D AudioSource is associated with.

```
// C# example
```

```
void foo()
```
#### $\{$

RealSpace3D\_AudioSource theAudioSource = gameObject.GetComponent<RealSpace3D.RealSpace3D\_AudioSource>();

```
string sSourceName = theAudioSource.rs3d_GetSourceName();
```

```
}
```

```
• GetTime
```
**float rs3d\_GetTime(int nIndex = 0); float rs3d\_GetTime(string sClipName);**

```
Namespace: RealSpace3D
```
# **Parameters**

**nIndex** (int) If more than one audio clip, the clip index whose time to return. **sClipName (string)** If more than one audio clip, the clip name whose time to return.

# **Description**

Returns the current playback time of the audio clip in seconds.

```
// C# example
void foo()
{
      RealSpace3D_AudioSource theAudioSource =
       gameObject.GetComponent<RealSpace3D.RealSpace3D_AudioSource>(); 
      float fClipTime = theAudioSource.rs3d GetTime();
}
```
• **GetTimeSamples**

#### **int rs3d\_GetTimeSamples(int nIndex = 0); int rs3d\_GetTimeSamples(string sClipName);**

#### **Namespace: RealSpace3D**

#### **Parameters**

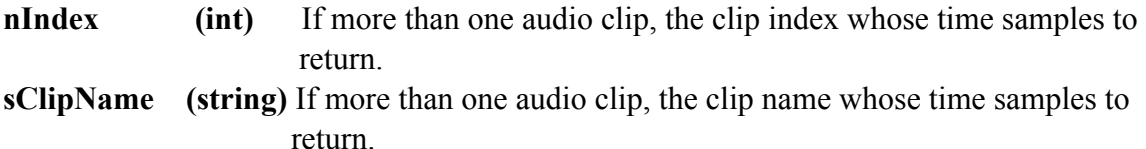

#### **Description**

Returns the playback position in PCM samples.

```
// C# example
void foo()
```
# {

RealSpace3D\_AudioSource theAudioSource = gameObject.GetComponent<RealSpace3D.RealSpace3D\_AudioSource>();

```
int nTimeSamples = theAudioSource.rs3d GetTimeSamples();
```
# }

• **GetVolume**

**float rs3d\_GetVolume(int nIndex = 0); float rs3d\_GetVolume(string sClipName);**

**Namespace: RealSpace3D**

#### **Parameters**

**nIndex** (int) If more than one audio clip, the clip index whose volume to return. **sClipName (string)** If more than one audio clip, the clip name whose volume to return.

# **Description**

Returns the current volume of the audio clip.

// C# example void foo() {

```
RealSpace3D AudioSource theAudioSource =
       gameObject.GetComponent<RealSpace3D.RealSpace3D_AudioSource>(); 
      float fVolume = theAudioSource.rs3d_GetVolume();
}
```

```
• IsMuted
```
#### **bool rs3d\_IsMuted(int nIndex = 0); bool rs3d\_IsMuted(string sClipName);**

```
Namespace: RealSpace3D
```
#### **Parameters**

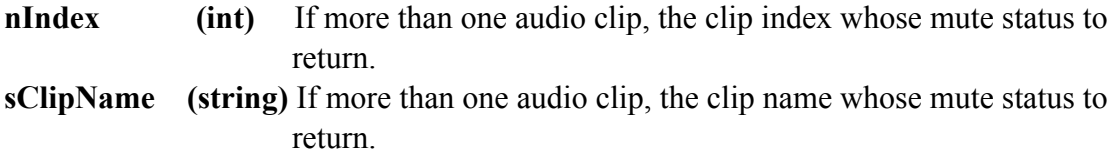

#### **Description**

Returns the current mute status of the audio clip.

```
// C# example
void foo()
{
      RealSpace3D_AudioSource theAudioSource =
       gameObject.GetComponent<RealSpace3D.RealSpace3D_AudioSource>();
```
bool bIsMuted = theAudioSource.rs3d\_IsMuted();

```
}
```

```
• IsPlaying
```

```
bool rs3d_IsPlaying(int nIndex = 0);
bool rs3d_IsPlaying(string sClipName);
```
#### **Namespace: RealSpace3D**

#### **Parameters**

**nIndex** (int) If more than one audio clip, the clip index whose playing. **sClipName (string)** If more than one audio clip, the clip name whose playing.

#### **Description**

Returns true/false on the audio clip is playing.

```
// C# example
void foo()
{
       RealSpace3D AudioSource theAudioSource =
        gameObject.GetComponent<RealSpace3D.RealSpace3D_AudioSource>(); 
      bool bClipIsPlaying = theAudioSource.rs3d IsPlaying();
}
```
#### • **IsSoundSourceRunning**

**bool rs3d\_IsSoundSourceRunning(int nIndex = 0); bool rs3d\_IsSoundSourceRunning(string sClipName);**

#### **Namespace: RealSpace3D**

#### **Parameters**

**nIndex** (int) If more than one audio clip, the clip index whose running. **sClipName (string)** If more than one audio clip, the clip name whose running.

#### **Description**

Returns true/false if the RS3D AudioSource is running.

```
// C# example
void foo()
```
#### $\{$

```
RealSpace3D_AudioSource theAudioSource =
 gameObject.GetComponent<RealSpace3D.RealSpace3D_AudioSource>();
```

```
bool bIsRunning = theAudioSource.rs3d_IsSoundSourceRunning();
```
#### }

# • **LoadAudioClip**

**void rs3d\_LoadAudioClip(AudioClip theAudioClip, int nIndex = 0); void rs3d\_LoadAudioClip(ref string sTheAudioClip, int nIndex = 0); void rs3d\_LoadAudioClip(ref AudioClip theAudioClip, int nIndex = 0);** 

#### **Namespace: RealSpace3D**

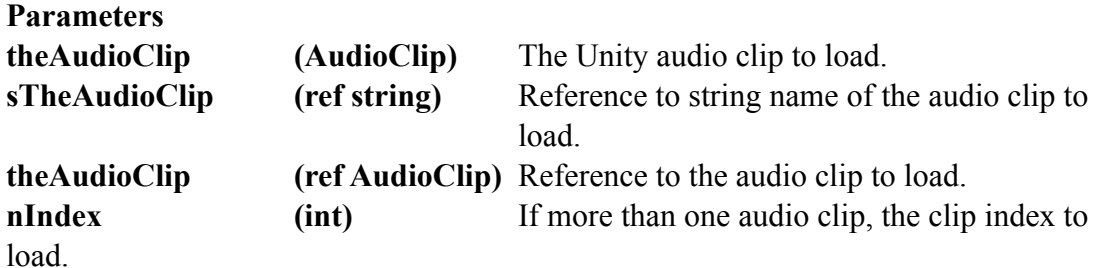

#### **Description**

Loads an audio clip to the AudioSource. This will replace the current audio clip. Audio clips must reside in a folder or sub-folder labeled "Resources."

```
// C# example
void foo()
\{RealSpace3D_AudioSource theAudioSource =
        gameObject.GetComponent<RealSpace3D.RealSpace3D_AudioSource>(); 
      string the Sound = "RealSpace3D_Sounds/bond0";
       theAudioSource.rs3d_LoadAudioClip(ref theSound);
       // or
       theAudioSource.rs3d_LoadAudioClip(Resources.Load(theSound) as AudioClip);
```
}

# • **LoadAudioClips**

```
void rs3d_LoadAudioClips(ref string [] sTheAudioClips);
void rs3d_LoadAudioClips(ref List<AudioClips> theAudioClips); 
void rs3d_LoadAudioClips(ref AudioClip[] theAudioClips);
```
#### **Namespace: RealSpace3D**

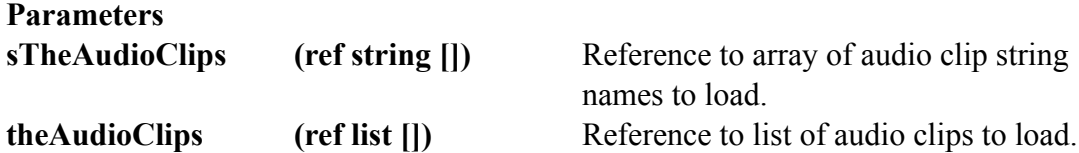

**theAudioClips** (ref AudioClip []) Reference to array of audio clips to load.

#### **Description**

Loads audio clips to RealSpace3D AudioSource. Currently loaded audio clips will be removed and replaced. More or less audio clips than originally loaded can be loaded. Audio clips must reside in a folder or sub-folder labeled "Resources."

```
// C# example
void foo()
{
```

```
RealSpace3D_AudioSource theAudioSource =
 gameObject.GetComponent<RealSpace3D.RealSpace3D_AudioSource>();
```
string  $\lceil \cdot \rceil$  the Sounds = {"RealSpace 3D Sounds/bond0", "RealSpace3D\_Sounds/cowboytheme 1", "RealSpace3D\_Sounds/tank2", "RealSpace3D\_Sounds/rodshornet"} ;

theAudioSource.rs3d\_LoadAudioClips(ref theSounds);

 $\frac{1}{\alpha}$  or

```
AudioClip \lceil \cdot \rceil the Sounds = new AudioClip\lceil \cdot \rceil (AudioClip)Resources.Load("RealSpace3D_Sounds/bond0"), 
        (AudioClip)Resources.Load("RealSpace3D_Sounds/cowboytheme1"), 
        (AudioClip)Resources.Load("RealSpace3D_Sounds/tank2"), 
        (AudioClip)Resources.Load("RealSpace3D_Sounds/rodsHornet")};
```
theAudioSource.rs3d\_LoadAudioClips(ref theSounds);

}

• **LoopSound**

```
void rs3d_LoopSound(bool bFlag, int nIndex = 0);
void rs3d_LoopSound(bool bFlag, string sClipName);
```
#### **Namespace: RealSpace3D**

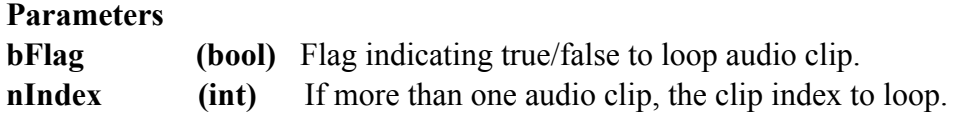

**sClipName (string)** If more than one audio clip, the clip name to loop.

#### **Description**

Sets true/false whether the audio clip should loop.

```
// C# example
void foo()
\{RealSpace3D_AudioSource theAudioSource =
       gameObject.GetComponent<RealSpace3D.RealSpace3D_AudioSource>();
      theAudioSource.rs3d_LoopSound(true);
}
```
• **MuteSound**

# **void rs3d\_MuteSound(bool bFlag, int nIndex = 0); void rs3d\_MuteSound(bool bFlag, string sClipName);**

#### **Namespace: RealSpace3D**

#### **Parameters**

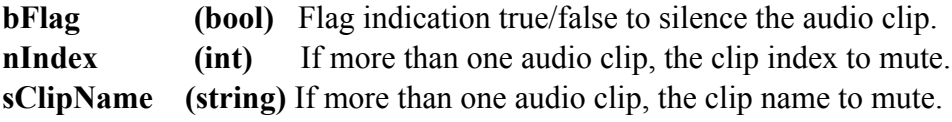

#### **Description**

Sets true/false to silence or not silence the audio clip.

```
// C# example
void foo()
\{RealSpace3D_AudioSource theAudioSource =
       gameObject.GetComponent<RealSpace3D.RealSpace3D_AudioSource>();
      theAudioSource.rs3d_MuteSound(false);
}
```
#### • **PauseSound**

**void rs3d\_PauseSound(int nIndex = 0);**

# **void rs3d\_PauseSound(string sClipName);**

#### **Namespace: RealSpace3D**

#### **Parameters**

**nIndex** (int) If more than one audio clip, the clip index to pause. **sClipName (string)** If more than one audio clip, the clip name to pause.

#### **Description**

Pauses the audio clip.

```
// C# example
void foo()
```
{

RealSpace3D AudioSource theAudioSource = gameObject.GetComponent<RealSpace3D.RealSpace3D\_AudioSource>();

theAudioSource.rs3d\_PauseSound(true);

```
}
```

```
• PlayIn3D
```
**void rs3d\_PlayIn3D(bool bFlag, int nIndex = 0); void rs3d\_PlayIn3D(bool bFlag, string sClipName);**

# **Namespace: RealSpace3D**

#### **Parameters**

**bFlag** (bool) Flag indicating true/false to play audio clip in RS3D sound. **nIndex (int)** If more than one audio clip, the clip index to play in RS3D sound. **sClipName (string)** If more than one audio clip, the clip name to play in RS3D sound.

#### **Description**

Plays audio clip in RS3D Audio spatialized sound or not.

```
// C# example
void foo()
```
{

RealSpace3D AudioSource theAudioSource = gameObject.GetComponent<RealSpace3D.RealSpace3D\_AudioSource>();

theAudioSource.rs3d\_PlayIn3D(true);

}

#### • **PlayOnStart**

#### **void rs3d\_PlayOnStart(bool bFlag, int nIndex = 0); void rs3d\_PlayOnStart(bool bFlag, string sClipName);**

#### **Namespace: RealSpace3D**

#### **Parameters**

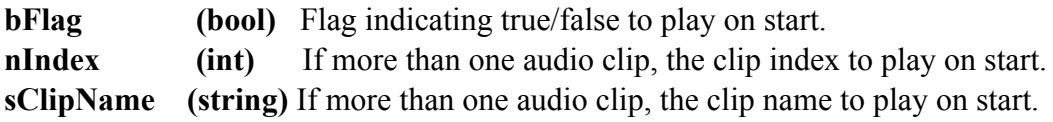

#### **Description**

Plays audio clip on awake.

*Yes, the API says start but it actually will play on awake. We will update the engine and API on the next release but will keep this API so as not to pull the rug from anyone that is currently using it.* 

```
// C# example
void foo()
\{RealSpace3D_AudioSource theAudioSource =
       gameObject.GetComponent<RealSpace3D.RealSpace3D_AudioSource>();
      theAudioSource.rs3d_PlayOnStart(true);
}
```

```
• PlaySound
```
**void rs3d\_PlaySound(int nIndex = 0); void rs3d\_PlaySound(string sClipName);**

#### **Namespace: RealSpace3D**

**Parameters**

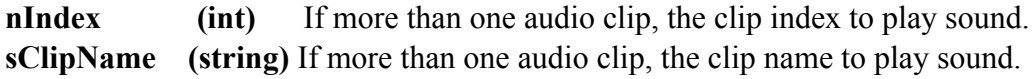

```
Description
Plays audio clip. 
// C# example
void foo()
\{RealSpace3D_AudioSource theAudioSource =
        gameObject.GetComponent<RealSpace3D.RealSpace3D_AudioSource>();
      theAudioSource.rs3d_PlaySound();
}
```

```
• ResumeSound
```
**void rs3d\_ResumeSound(int nIndex = 0); void rs3d\_ResumeSound(string sClipName);**

```
Namespace: RealSpace3D
```
#### **Parameters**

**nIndex** (int) If more than one audio clip, the clip index to resume playing. **sClipName (string)** If more than one audio clip, the clip name to resume playing.

# **Description**

Resumes playing paused audio clip.

```
// C# example
void foo()
```
# {

RealSpace3D\_AudioSource theAudioSource = gameObject.GetComponent<RealSpace3D.RealSpace3D\_AudioSource>();

theAudioSource.rs3d\_ResumeSound();

```
}
```
• **SetFastSpatialization**

**void rs3d\_SetFastSpatialization(bool bFlag);**

**Namespace: RealSpace3D**

**Parameters bFlag** (bool) Flag to set.

**Description** Turns fast spatialization on/off.

```
// C# example
void foo()
{
      RealSpace3D_AudioSource theAudioSource =
        gameObject.GetComponent<RealSpace3D.RealSpace3D_AudioSource>();
      theAudioSource.rs3d_SetFastSpatialization(true);
}
```
• **SetFXReverb**

# **void rs3d\_SetFXReverb(bool bFlag, float fFXReverbLength, int nIndex = 0); void rs3d\_SetFXReverb(bool bFlag, float fFXReverbLength, string sClipName);**

**Namespace: RealSpace3D**

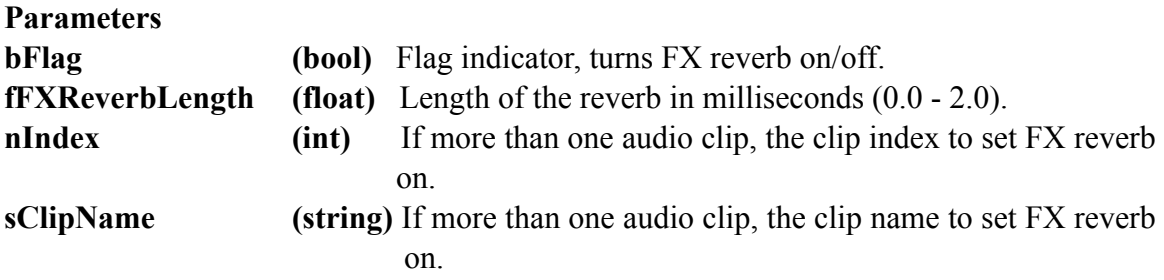

#### **Description**

Sets FX Reverb on/off. If on plays for the indicated reverb length.

```
// C# example
```
void foo()

# {

```
RealSpace3D_AudioSource theAudioSource =
 gameObject.GetComponent<RealSpace3D.RealSpace3D_AudioSource>();
```
theAudioSource.rs3d\_SetFXReverb(true, 0.5f);

}

• **SetOptimization**

# **void rs3d\_SetOptimization(bool bFlag);**

**Namespace: RealSpace3D**

#### **Parameters**

**bFlag** (bool) Flag indicating true/false to turn on/off optimization.

#### **Description**

Turns RS3D AudioSource optimization on/off.

```
// C# example
```
void foo()

#### {

RealSpace3D\_AudioSource theAudioSource = gameObject.GetComponent<RealSpace3D.RealSpace3D\_AudioSource>();

theAudioSource.rs3d\_SetOptimization(true);

# }

# • **SetPlay3DSound**

void rs3d SetPlay3DSound(bool bFlag, int nIndex = 0); **void rs3d\_SetPlay3DSound(bool bFlag, string sClipName);**

#### **Namespace: RealSpace3D**

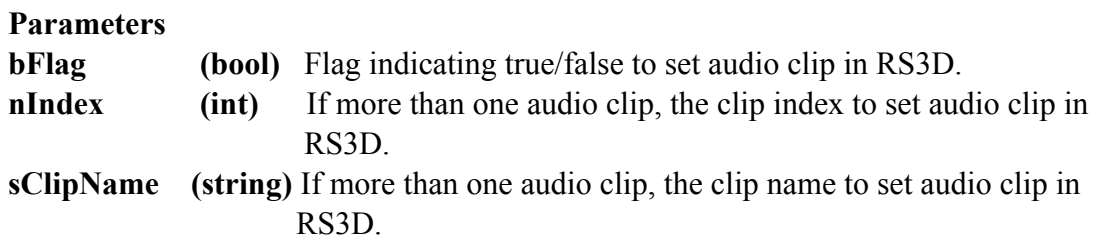

#### **Description**

Sets the audio clip play in 3D flag.

```
// C# example
void foo()
{
```
RealSpace3D AudioSource theAudioSource = gameObject.GetComponent<RealSpace3D.RealSpace3D\_AudioSource>();

theAudioSource.rs3d\_SetPlay3DSound(true);

}

• **SetRolloffMode**

**void rs3d\_SetRolloffMode(ATTENUATION\_Type attentuationType);**

**Namespace: RealSpace3D**

**Parameters attenuationType (ATTENUATION\_TYPE)** Enumerator indicating type of rolloff.

**ATTENUATION\_Type { Logarithmic, Linear, Custom };** 

#### **Description**

Sets the sound source attenuation rolloff mode.

```
// C# example
void foo()
\{RealSpace3D_AudioSource theAudioSource =
       gameObject.GetComponent<RealSpace3D.RealSpace3D_AudioSource>();
      theAudioSource.rs3d_SetRolloffMode(ATTENUATION_Type.Logarithmic);
}
```

```
• SetSoundOptions
```
#### **void rs3d\_SetSoundOptions(SoundOptions sOpts, int nIndex = 0); void rs3d\_SetSoundOptions(SoundOptions sOpts, string sClipName);**

#### **Namespace: RealSpace3D**

#### **Parameters**

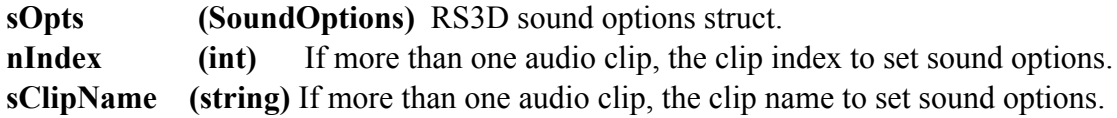

#### **Description**

Sets the sound options for audio clip.

```
// C# example
void foo()
{
      RealSpace3D_AudioSource.SoundOptions sOpts;
      RealSpace3D_AudioSource theAudioSource =
      gameObject.GetComponent<RealSpace3D.RealSpace3D_AudioSource>();
     sOpts.fVolume = 2.5f;sOpts.fPitch = 1.0f;sOpts.bLoopSound = false;
     sOpts.bMuteSound = true;
     sOpts.bPlayOnStart = true;
     sOpts.bPlay3DSound = true;
     sOpts.bFXReverb = false;sOpts.fFXReverbLength = 0.0f;theAudioSource.rs3d_SetSoundOptions(sOpts);
}
```
• **SetTime**

**void rs3d\_SetTime(float fTime, int nIndex = 0); void rs3d\_SetTime(float fTime, string sClipName);**

#### **Namespace: RealSpace3D**

#### **Parameters**

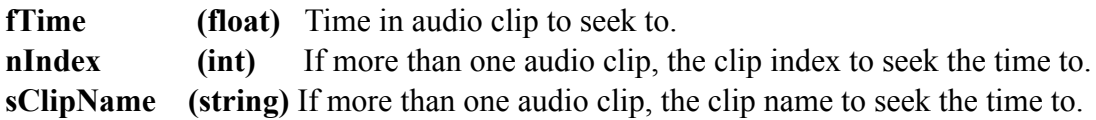

#### **Description**

Seeks the play time in the audio clip.

```
// C# example
void foo()
{
      RealSpace3D_AudioSource theAudioSource =
       gameObject.GetComponent<RealSpace3D.RealSpace3D_AudioSource>();
```
theAudioSource.rs3d\_SetTime(9.99f);

```
}
• StopAllSounds
void rs3d_StopAllSounds();
Namespace: RealSpace3D
Parameters
None
Description
Stops all audio clips on the sound source from playing. 
// C# example
void foo()
{
       RealSpace3D_AudioSource theAudioSource =
        gameObject.GetComponent<RealSpace3D.RealSpace3D_AudioSource>();
      theAudioSource.rs3d_StopAllSounds();
}
```

```
• StopSound
```
**void rs3d\_StopSound(int nIndex = 0); void rs3d\_StopSound(string sClipName);**

**Namespace: RealSpace3D**

#### **Parameters**

**nIndex** (int) If more than one audio clip, the clip index to stop sound. **sClipName (string)** If more than one audio clip, the clip name to stop sound.

# **Description**

Stops the audio clip from playing.

// C# example void foo()

{ RealSpace3D\_AudioSource theAudioSource = gameObject.GetComponent<RealSpace3D.RealSpace3D\_AudioSource>(); theAudioSource.rs3d\_StopSound(); }

# **1.2 RealSpace3D AudioListener Component**

The RealSpace3D AudioListener has no parameters that can be set in realtime.

# **1.3 RealSpace3D Virtual Room Component**

The scripting examples assume you have either tagged the virtual rooms to identify them or you have instantiated the virtual room prefab and therefore know the virtual room you are accessing. The examples demonstrate how to instantiate the RS3D Audio Virtual Room into your scene.

• **GetPresetName**

**string rs3d\_GetPresetName();**

**Namespace: RealSpace3D**

**Parameters None** 

**Description** Returns the preset name currently in use by the virtual room.

*Note: The presets can be one of the VisiSonics' defaults (see section 2.0 RealSpace3D Audio Presets for choices) or one(s) you created in the Unity Editor.*

```
// C# example
void foo()
\{
```
 GameObject theVirtualRoomPrefab = (GameObject) Instantiate(Resources.Load("RS3D\_VirtualRoom"), new Vector3(10.0f, 5.0f, 10.0f), Quarternion.Euler(0, 180, 0));

```
RealSpace3D-VirtualRoom the VirtualRoom =
       theVirtualRoomPrefab.GetComponent<RealSpace3D_VirtualRoom>();
      string sPresetName = the VirtualRoomPrefab.rs3d_GetPresetName();
}
• GetRoomName
string rs3d_GetPresetName();
Namespace: RealSpace3D
Parameters
None 
Description
Returns the virtual room name. 
// C# example
void foo()
{
       GameObject theVirtualRoomPrefab = (GameObject) 
              Instantiate(Resources.Load("RS3D_VirtualRoom"), new Vector3(10.0f, 
              5.0f, 10.0f), Quarternion.Euler(0, 180, 0)); 
       RealSpace3D-VirtualRoom the VirtualRoom =
       theVirtualRoomPrefab.GetComponent<RealSpace3D_VirtualRoom>();
      string sRoomName = the VirtualRoomPrefab.rs3d_GetRoomName();
}
• GetRoomSize
```
**Vector3 rs3d\_GetRoomSize();**

**Namespace: RealSpace3D**

**Parameters None** 

**Description**

Returns the size of the virtual room.

```
// C# example
void foo()
{
        GameObject theVirtualRoomPrefab = (GameObject) 
               Instantiate(Resources.Load("RS3D_VirtualRoom"), new Vector3(10.0f, 
               5.0f, 10.0f), Quarternion.Euler(0, 180, 0)); 
       RealSpace3D-VirtualRoom the VirtualRoom =
        theVirtualRoomPrefab.GetComponent<RealSpace3D_VirtualRoom>();
       Vector3 roomSize = theVirtualRoomPrefab.rs3d_GetRoomSize();
}
```
• **SetRoomPreset**

**void rs3d\_SetRoomPreset(int nIndex) void rs3d\_SetRoomPreset(string sPresetName)**

**Namespace: RealSpace3D**

#### **Parameters**

**nIndex** (int) The index of the preset. **sPresetName (string)** Preset name.

#### **Description**

Sets the virtual room to the named preset. The virtual room walls, ceiling, and floor take on the reflective radiant energy of the materials used to define the preset.

*Note: The presets can be one of the VisiSonics' defaults (see section 2.0 RealSpace3D Audio Presets for choices) or one(s) you created in the Unity Editor.* 

```
// C# example
void foo()
{
        GameObject theVirtualRoomPrefab = (GameObject) 
               Instantiate(Resources.Load("RS3D_VirtualRoom"), new Vector3(10.0f, 
               5.0f, 10.0f), Quarternion.Euler(0, 180, 0));
```

```
RealSpace3D-VirtualRoom the VirtualRoom =
 theVirtualRoomPrefab.GetComponent<RealSpace3D_VirtualRoom>();
```
theVirtualRoomPrefab.rs3d\_SetRoomPreset("Cathedral");

}

• **SetRoomColor**

**void rs3d\_SetRoomColor(eRS3DCOLOR eColor);**

**Namespace: RealSpace3D**

**Parameters**

**eColor (eRS3DCOLOR)** color of the virtual room's wireframe.

```
eRS3DCOLOR 
 {
```
 eBLACK, eBLUE, eCLEAR, eCYAN, eGRAY, eGREEN, eMAGENTA, eRED, eWHITE, eYELLOW,

```
 } ;
```
{

# **Description**

Sets the virtual room wireframe color.

*Note: This method only has effect in the editor. The virtual room is for editing purpose only, it is not visible in the final build, when called in the final build it is ignored.* 

```
// C# example
void foo()
        GameObject theVirtualRoomPrefab = (GameObject) 
               Instantiate(Resources.Load("RS3D_VirtualRoom"), new Vector3(10.0f, 
               5.0f, 10.0f), Quarternion.Euler(0, 180, 0));
```
 $RealSpace3D-VirtualRoom$  the VirtualRoom = theVirtualRoomPrefab.GetComponent<RealSpace3D\_VirtualRoom>(); theVirtualRoomPrefab.rs3d\_SetRoomColor(eRS3DCOLOR.eGREEN);

}

#### • S**etRoomSize**

**void rs3d\_SetRoomSize(Vector3 theSize);**

**Namespace: RealSpace3D**

**Parameters theSize (Vector3)** Size of the virtual room.

**Description** Changes the size of the virtual room.

```
// C# example
void foo()
```
#### {

 GameObject theVirtualRoomPrefab = (GameObject) Instantiate(Resources.Load("RS3D\_VirtualRoom"), new Vector3(10.0f, 5.0f, 10.0f), Quarternion.Euler(0, 180, 0));

 RealSpace3D\_VirtualRoom theVirtualRoom = theVirtualRoomPrefab.GetComponent<RealSpace3D\_VirtualRoom>();

theVirtualRoomPrefab.rs3d\_SetRoomSize(new Vector3(20.0f, 10.0f, 20.0f);

}

#### **• ShowRoom**

#### **void rs3d\_ShowRoom(bool bFlag);**

#### **Namespace: RealSpace3D**

**Parameters bFlag (bool)** Indicator to show/hide room

#### **Description**

Shows or hides the virtual room.

*Note: This method only has effect in the editor. The virtual room is for editing purpose only, it is not visible in the final build, when called in the final build it is ignored.* 

```
// C# example
void foo()
{
        GameObject theVirtualRoomPrefab = (GameObject) 
               Instantiate(Resources.Load("RS3D_VirtualRoom"), new Vector3(10.0f, 
               5.0f, 10.0f), Quarternion.Euler(0, 180, 0)); 
       RealSpace3D-VirtualRoom the VirtualRoom =
        theVirtualRoomPrefab.GetComponent<RealSpace3D_VirtualRoom>();
       theVirtualRoomPrefab.rs3d_ShowRoom(false);
```

```
}
```

```
• ShowRoomGuides
```
**void rs3d\_ShowRoomGuides(bool bFlag);**

**Namespace: RealSpace3D**

#### **Parameters**

**bFlag (bool)** Indicator to show/hide room guides.

#### **Description**

Shows or hides the virtual room guides.

*Note: This method only has effect in the editor. The virtual room is for editing purpose only, it is not visible in the final build, when called in the final build it is ignored.* 

```
// C# example
void foo()
{
        GameObject theVirtualRoomPrefab = (GameObject) 
               Instantiate(Resources.Load("RS3D_VirtualRoom"), new Vector3(10.0f, 
               5.0f, 10.0f), Quarternion.Euler(0, 180, 0)); 
       RealSpace3D-VirtualRoom the VirtualRoom =
        theVirtualRoomPrefab.GetComponent<RealSpace3D_VirtualRoom>();
```
theVirtualRoomPrefab.rs3d\_ShowRoomGuides(false);

}

# **2. RealSpace3D Audio Presets**

The following are the RealSpace3D Audio Virtual Room Presets.

- 1. Default
- 2. Cathedral
- 3. Office
- 4. Outside

Index 0 is reserved for "Custom". User created presets start at index 5.

# **Conclusion**

Thank you for using RealSpace3D Audio. If you have any questions or issues send email to support@visisonics.com. Also, check the realspace3daudio.com developers forums page.